## **Avalara Connector for Sage 50 Development History**

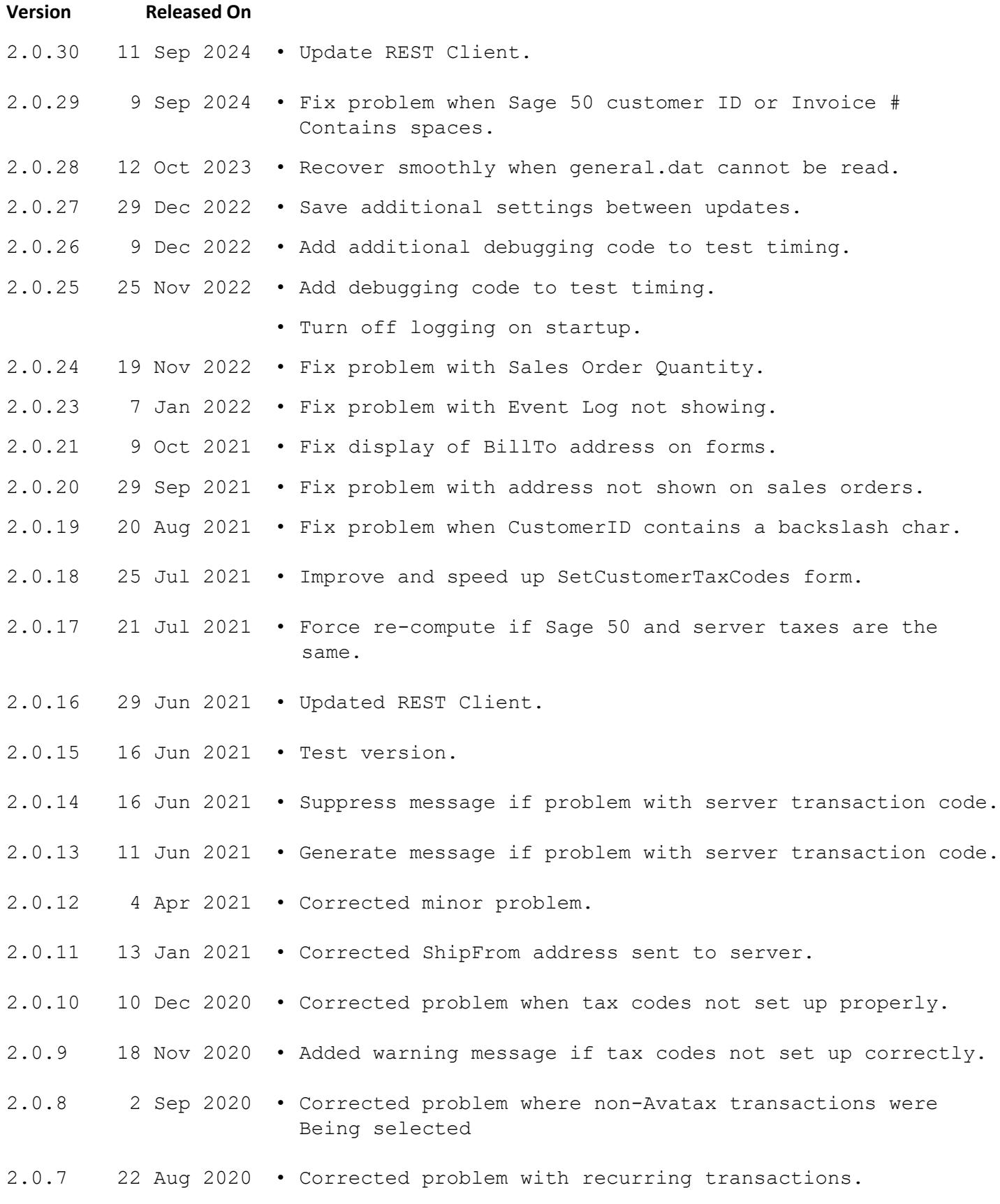

- Fixed problem with special characters in company and Transaction codes.
- 2.0.6 10 Jun 2020 Corrected problem when an unposted credit memo is Applied to an invoice.
	- Don't show quotes if no quote number entered in Sage 50.
- 2.0.5 17 Mar 2020 Corrected issue with connector showing Sales Order Amount and tax as 0 after computing taxes.
	- Added elapsed time to summary after computing taxes.
- 2.0.4.4 14 Mar 2020 Corrected problem with Event Log.
- 2.0.4.3 21 Feb 2020 Corrected problem with buttons not showing on main form under certain conditions.
- 2.0.3.0 19 Feb 2020 Corrected problem on Configuration screen that prevented Clicking on Sage 50 tab under certain conditions.
	- Replaced setup installation in 2.0.2.1 with set procedure used in older versions.
- 2.0.2.1 14 Feb 2020 Fixed problem when invoice is posted but credit memo is not.
	- Fix problem in address validation when address is Incomplete.
	- Corrected problems on using the configuration form the first time.
	- Fixed Event Log so it works properly.
	- Added code signing to the application so it installs without warning messages.
	- Corrected erroneous reporting of Sage 50 version.
	- Added Refresh button to Select Transactions form.

## 2.0.1.0 3 Aug 2019 • Candidate Release - support for Sage 50 2020 added.

- Corrected problem with Sales Order tax computation.
	- Corrected problem with date range on Select Transactions Form.

## 2.0.0.6 24 May 2019 • Candidate Release – fixed problems with missing addresses

- 2.0.0.5 30 Mar 2019 Candidate Release initial
- 2.0.0.0 20 Feb 2019 Changed connector from using the Avalara SOAP client to using the REST Client. Although the functionality of the connector is essentially the same, a lot of the underlying code was rewritten to make the interface more friendly and to rework the way some data is displayed.
- 1.6.6.5 23 Oct 2018 Allow tax to be recomputed when status is TaxComputed.
	- Fixed problem with connector display showing 0 tax when it had been computed.
	- Added timer to include total time to complete tax computations.

1.6.6.4 11 Oct 2018 • Added support for Sage 50 2020.

1.6.5.0 11 Sep 2018 • Fixed the issue preventing certain invoices from committing.

1.6.4.0 16 May 2017 • Implemented enhancement for change date range.

1.6.1.0 15 Sep 2016 • Fixed the issue with document status being stuck at New. • Fixed deployment issue.

• Fixed Reconcile TaxHistoryResult not returning any value.

1.6.0.0 15 July 2016 • Fixed the issue with Receipts showing up with \$0 in connector.

- Fixed the "Update/Status" error generated during the tax calculation in **Receive Money from Customer**.
- Fixed the issue with sales tax getting doubled in certain cases.
- Fixed the issue where the sum of the calculated sales tax Was also recorded in the logs.
- Fixed the issue where the status of an exempt credit memo was not updated after sales tax was calculated.
- Fixed the issue where the customer purchase order number Was not displayed in AvaTax for Sage 50 and in the Admin Console after it was posted.
- Fixed the issue with journal selection when the Microsoft Windows system date was in DDMMYY format.
- Fixed the issue of company not being displayed in AvaTax for Sage 50 and the Admin Console.
- Fixed the issue with document status remaining unchanged.
- Fixed the issue with **AvaTax Request Timeout** accepting Negative and decimal values.
- Added additional column to Select Journal Transactions for PO number.
- Fixed the issue with Customer PO not being passed to Avalara service.
- 1.5.92 Forced Tax Authority and Sales Tax IDs to be the same.
	- Fixed the issue with wrong name appearing in Commit button.
		- Fixed the issue screen not resizing.
		- Fixed the issue with Return/Credit displaying tax as positive.

## 1.5.91 • Removed incorrect URL on About AvaTax form.

- Fixed the issue with status not updating in certain cases.
- Fixed the issue with error message when multiple tax agencies.
- Fixed the issue with receipts showing in connector.

1.5.0 21 Jan 2016 • Supports Sage 50 2016 and earlier.

- Fixed the issue where sales tax was incorrectly calculated.
- Fixed the issue where incorrect messages were displayed during the committing process of **AvaTax Payments**.
- Fixed the issue where the status of the **Return result in**

 **upper case** checkbox was not saved in the AvaTax Configuration.

- Fixed the issue where the Peachtree data was not validated and copied to the **Validated data** during the address validation process.
- Fixed an issue where the **Quote No**. in Sage 50, referred to as the **Reference No** in AvaTax for Sage 50, was not displayed in the **Select Journals** list.
- Fixed an issue where the status of a Quote remained Unchanged after tax calculation.
- Fixed an issue with GetTaxResult.TotalTax value retention.

- 1.3.1
- 1.2.11 13 Jan 2015 Fixed an issue where the Credit Memo status did not update when the status changed. For example, the Credit Memo status for a new memo should be **New**, for a committed transaction the status should be **Committed**, and for a cancelled transaction the status should be **Canceled**.
- 1.2.2 Initial Release